## **SIEMENS**

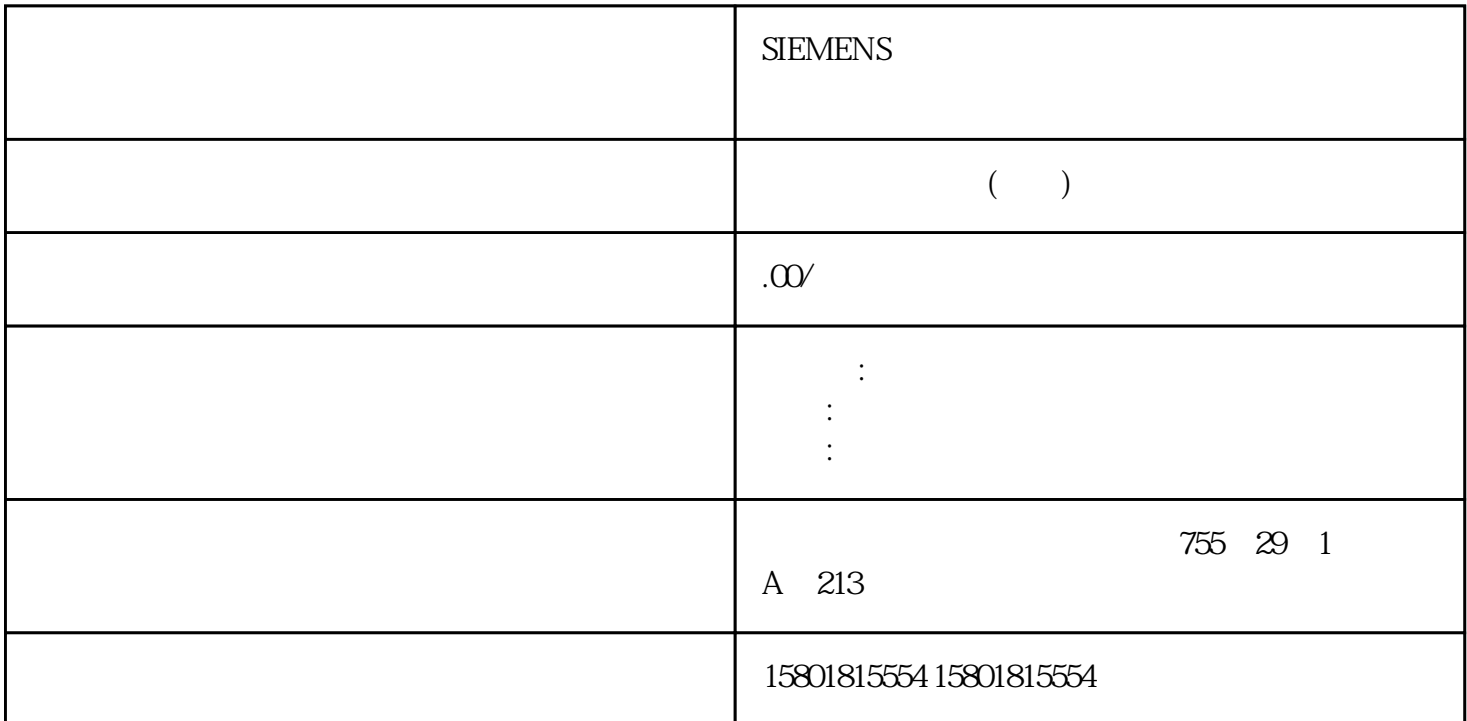

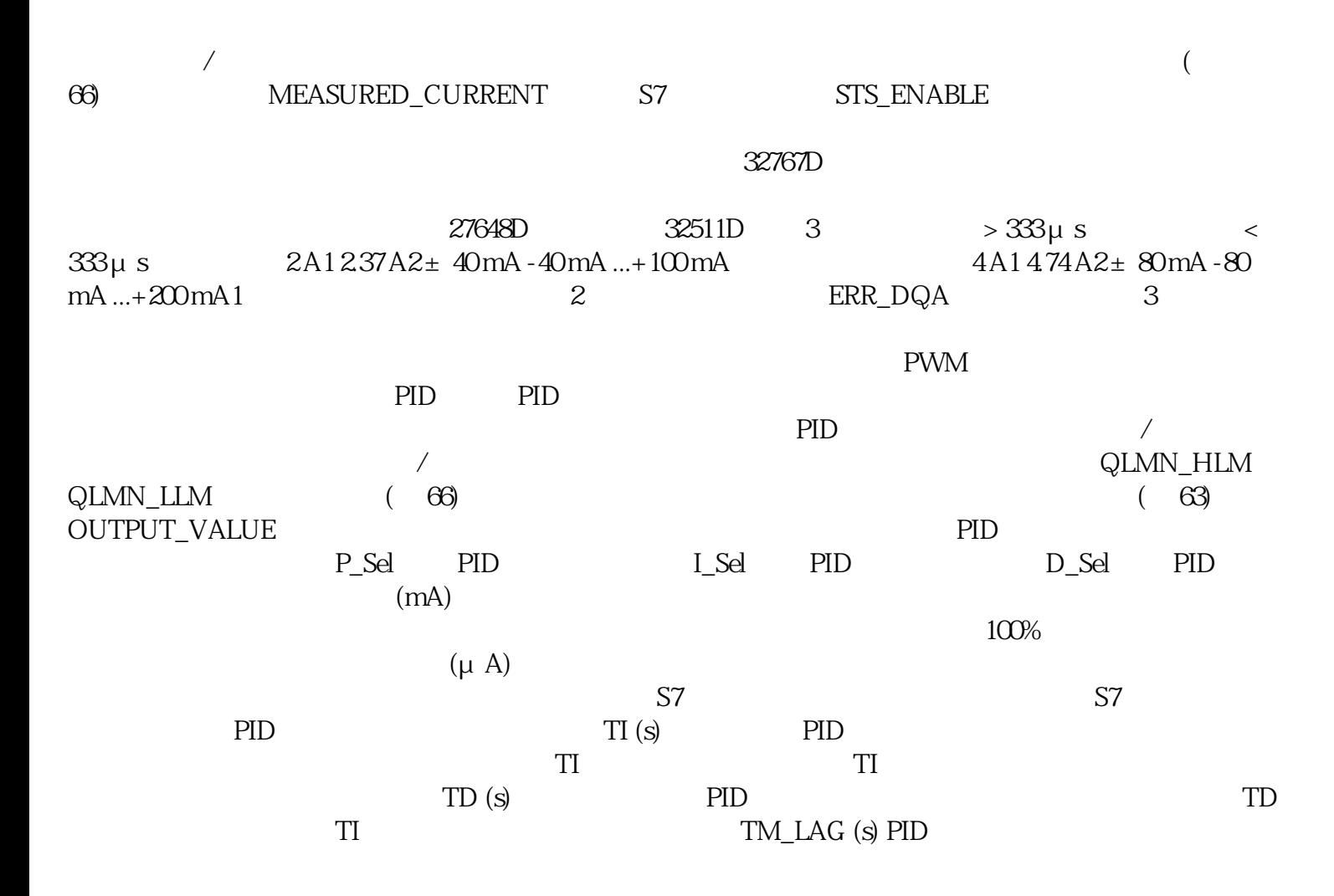

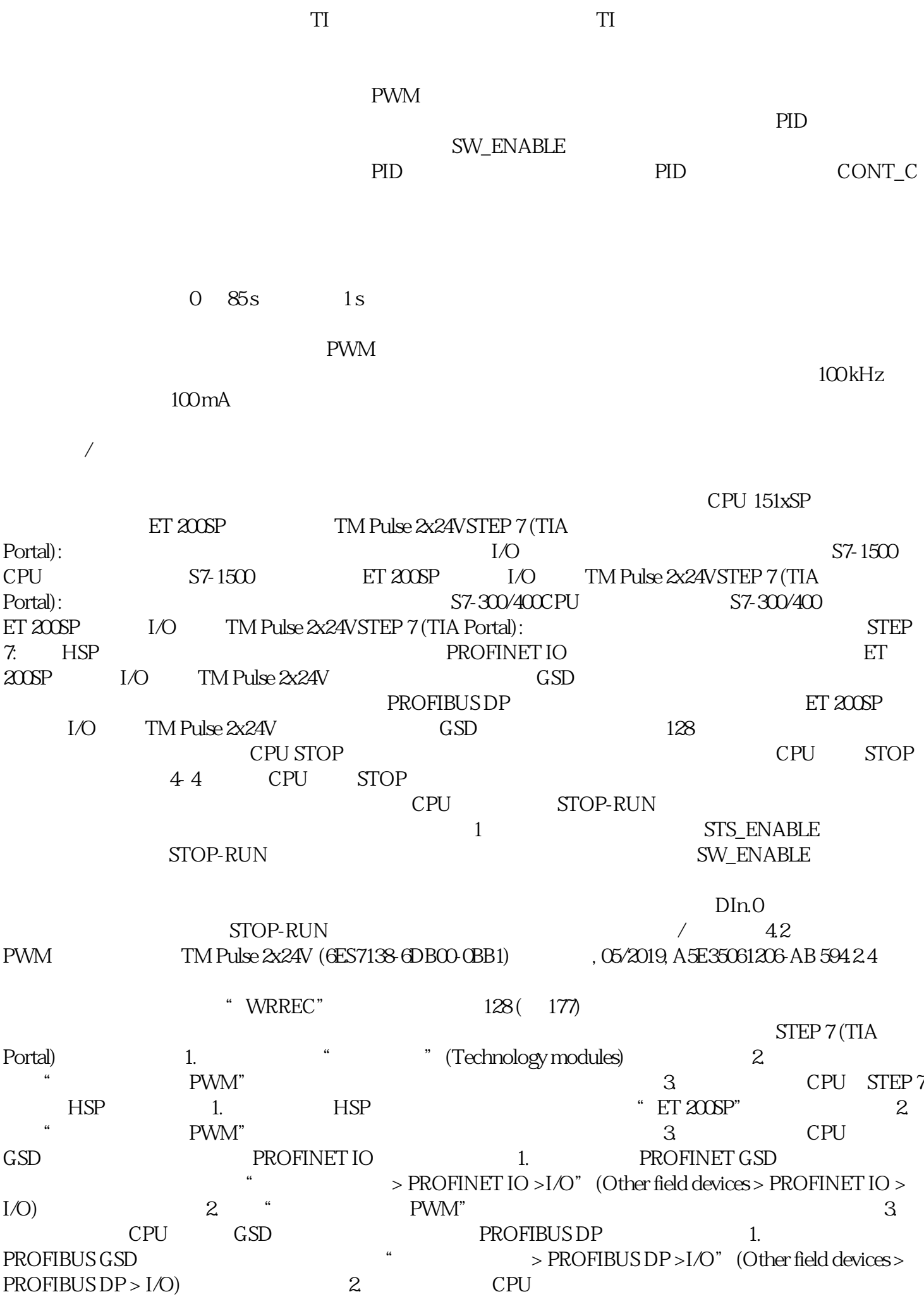

 $\sim$  3.  $\sim$  128.  $\sqrt{42}$  PWM TM Pulse 2x24V  $(6E57138-6DBO-0BB1)60$   $.05/2019, A5E35061206, AB''$  PWM" TM Pulse 2x24V  $\sim$   $\%$   $\sim$   $\%$   $\sim$  PROFIBUS GSD PROFIBUS GSD  $128$ STEP 7 (TIA Portal) SIMATIC S7-1200/S7-1500 PLC (LPD) Internet / OUTPUT\_VALUE  $\mathop{\rm DQn}\nolimits$  A OUTPUT\_VALUE  $1/100"$ : 0  $100D$  $1/1000"$  0  $1000$   $"$   $1/10000"$  0  $10000$   $"$   $S7$   $"$  0... 27648D ERR OUT VAL  $\rm SLOT$  $\mu$  s 10 8500000D  $\mu$  s 0 8500000D  $\frac{1}{2}$  ms 0 30000  $\frac{1}{2}$  0 500D  $\mu s$  2000 100000D MODE\_SLOT  $ERR\_LD$   $MODE\_SLOT = 0$  $ERR$  SLOT VAL MODE SLOT = 1 MODE SLOT  $SLOT$  0  $SLOT$  $\mathop{\rm SLOT}\nolimits$  $\mathbf 1$  $SLOT$  SLOT  $SLOT$  $\sim$  42 BWM  $\sim$  TM Pulse 2x24V (6ES7138-6DB00-0BB1) (05/2019, A5E35061206-AB 65<sup>%</sup> / LD\_SLOT  $SLOT$   $C\Omega$   $C\Omega$   $D\Omega$   $D\Omega$   $D\Omega$  $\mu$  s  $\alpha$  (LOWWORD),  $\mu$  s  $\alpha$  (LOWWORD), (HIGHWORD) ms 0110B  $\%$  0111B  $\mu$  s ERR\_LD( $\mu$  MODE\_SLOT = 0) ERR\_SLOT\_VAL MODE\_SLOT = 1 DITHER PWM  $0$  1  $1$   $0$  SET\_DQA TM\_CTRL\_DQ SET\_DQB 0 DQn.A SET\_DQB TM\_CTRL\_DQ SET\_DQA 0 DQn.B TM\_CTRL\_DQ 0 SET\_DQA SET\_DQB DQn.A DQn.B 1 DQn.A DQn.B 0 SW\_ENABLE  $\sim 0$  0  $\sim 1$  $DInC$ RES ERROR THE REST ERROR SERROR SERROR SERROR SERROR SERRIT DUE ERROR 24V ERR\_DQA ERR\_DQB  $\begin{array}{ccc} \text{ERR} & \text{LD} & \text{O} \end{array}$